#### Lecture 1

# Course Overview, Types & Expressions

#### CS 1110 Fall 2012: Walker White

#### Outcomes:

- Fluency in (Python) procedural programming
  - Usage of assignments, conditionals, and loops
  - Ability to design Python modules and programs
- Competency in object-oriented programming
  - Ability to write programs using objects and classes.
- Knowledge of searching and sorting algorithms
  - Knowledge of basics of vector computation

#### • Website:

www.cs.cornell.edu/courses/cs1110/2012fa/

# Why Did We Stop Teaching Java?

- Python is easier for beginners
  - A lot less to learn before you start "doing"
  - Designed with "rapid prototyping" in mind
- Python is more relevant to non-CS majors
  - NumPy and SciPy heavily used by scientists
- Python is a more modern language
  - Popular for web applications (e.g. Facebook apps)
  - Also applicable to mobile app development

## **Intro Programming Classes Compared**

#### **CS 1110: Python**

- No prior programming experience necessary
- No calculus
- Non-numerical problems
- More about software design
- Focus is on training future computer scientists

#### **CS 1112: Matlab**

- No prior programming experience necessary
- One semester of calculus
- Engineering-type problems
- Less about software design
- Focus is on training future engineers that compute

But either course serves as a pre-requisite to CS 2110

#### **Class Structure**

- Lectures. Every Tuesday/Thursday
  - Not just slides; interactive demos almost every lecture
  - You may attend either Lecture section (9 or 11)
  - Semi-Mandatory. 1% Participation grade from iClickers
- Section/labs. ACCEL Lab, Carpenter 2nd floor
  - Guided exercises with TAs and consultants helping out
  - Register for ANY section, but go to the one you want
    - Tuesday: 12:20, 1:25, 2:30, 3:35
    - Wednesday: 10:10, 11:15, 12:20, 1:25, 2:30, 3:35, 7:20
  - Mandatory. Missing more than 2 lowers your final grade

#### **ACCEL Labs**

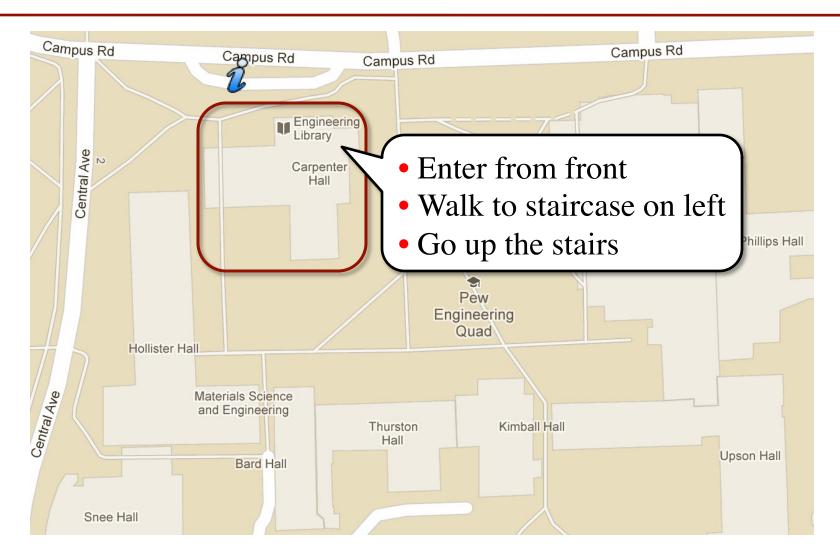

#### **Class Materials**

- **Textbook.** *Think Python* by Allen Downey
  - Supplemental text; does not replace lecture
  - Hardbound copies for sale in Campus Store
  - Book available for free as PDF or eBook
- iClicker. Acquire one by next Tuesday
  - Will periodically ask questions during lecture
  - Used to judge class understanding
  - Will get credit for answering even if wrong
- Python. Necessary if you want to use own computer
  - See course website for how to install the software

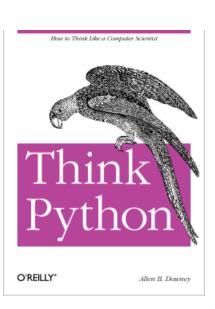

## Helping You Succeed: Other Resources

- Consultants. ACCEL Lab Green Room
  - Daily office hours (see website) with consultants
  - Very useful when working on assignments
- AEW Workshops. Additional discussion course
  - Runs parallel to this class completely optional
  - See website; talk to advisors in Olin 167.
- Piazza. Online forum to ask and answer questions
  - Go here first before sending question in e-mail
- Office Hours. Talk to the professor!
  - Available in Hollister 202 between lectures

## **Assignments**

- Major portion (40%) of your final grade
  - Larger projects due every two weeks
- First assignment requires mastery
  - Submit, get feedback, resubmit, ... until correct
  - Everyone eventually scores 10/10
- Later assignments are designed to be fun
  - Examples: graphics, image manipulation
  - Final project is a Breakout game project
- Submitted via Course Management System (CMS)
  - Visit <u>cms.csuglab.cornell.edu/</u> to check you are enrolled

# **Academic Integrity**

- Do not cheat, in any way, shape, or form
  - Will be very explicit about this throughout course
  - Pay attention to all assignment instructions
- In return, we try to be fair about amount of work, grading the work, and giving you a course grade
- See website for more information
- Complete Quiz: About the Course on CMS

# Participation: 2% of Final Grade

- iClickers. In lecture questions
  - Essentially a form of "stealth attendance"
  - Must answer 75% of questions for credit
  - But actually answers not graded
- Surveys. What do you think of the class?
  - This is the first semester teaching Python
  - Want data on who you are/why taking course?
  - What do you like/dislike about assignments?
  - Must answer 75% of surveys for full credit

## Things to Do Before Next Class

- 1. Register your iClicker
  - Does not count for grade if not registered
- 2. Enroll in Piazza
- 3. Sign into CMS
  - Quiz: About the Course
  - Complete Survey 0
- 4. Read the textbook
  - Chapter 1 (browse)
  - Chapter 2 (in detail)

- Everything is on website!
  - Piazza instructions
  - Class announcements
  - Consultant calendar
  - Reading schedule
  - Lecture slides
  - Exam dates
- Check it regularly:
  - www.cs.cornell.edu/ courses/cs1110/2012fa/

# **Getting Started with Python**

- Designed to be used from the "command line"
  - OS X/Linux: Terminal
  - Windows: Command Prompt
  - Purpose of the first lab
- Once installed type "python"
  - Starts an interactive shell
  - Type commands at >>>
  - Shell responds to commands
- Can use it like a calculator
  - Use to evaluate *expressions*

```
Last login: Sat Jun 23 11:54:30 on console dhcp98-1:~[101] python
Python 2.7.3 (v2.7.3:70274d53c1dd, Apr 9 201; [GCC 4.2.1 (Apple Inc. build 5666) (dot 3)] or Type "help", "copyright", "credits" or "licen: >>> 1+2
3
>>> "Hello"+"World"
'HelloWorld'
>>>
```

This class uses Python 2.7.x

- Python 3 is too cutting edge
- Minimal software support

## **Expressions vs Statements**

#### **Expression**

#### **Statement**

- Represents something
  - Python evaluates it
  - End result is a value
- Examples:
  - 2.3 Value
  - (3+5)/4 Complex Expression

- Does something
  - Python executes it
  - Need not result in a value
- Examples:
  - print "Hello"
  - import sys

Will see later this is not a clear cut separation

## **Representing Values**

- Everything on a computer reduces to numbers
  - Letters represented by numbers (ASCII codes)
  - Pixel colors are three numbers (red, blue, green)
  - So how can Python tell all these numbers apart?

Memorize this definition!

• Type: Write it down several times.

A set of values and the operations on them.

- Examples of operations: +, -, /, \*
- The meaning of these depends on the type

## Type: Set of values and the operations on them

- Type int:
  - values: ..., -3, -2, -1, 0, 1, 2, 3, 4, 5, ...

    "Whole" numbers w/o decimals
  - operations: +, -, \*, /, \*\*, unary –

    multiply to power of
- Principal: operations on int values must yield an int
  - **Example:** 1 / 2 rounds result down to 0
    - Companion operation: % (remainder)
    - 7 % 3 evaluates to 1, remainder when dividing 7 by 3
  - Operator / is not an int operation in Python 3 (use // instead)

## Type: Set of values and the operations on them

- Type floating point (or float):
  - values: fractions and/or real numbers
    - If you add a decimal, Python assumes it is a **float** (e.g. **2.0**)
    - Without a decimal, Python assumes it is an **int** (e.g. 2)
  - operations: +, -, \*, /, \*\*, unary -
    - But meaning is different for floats
    - **Example**: 1.0/2.0 evaluates to 0.5
- Exponent notation is useful for large (or small) floats
  - 22.51e6 is  $-22.51*10^6$  or -22510000
  - 22.51e-6 is  $22.51 * 10^{-6}$  or 0.00002251
  - Must start with an integer: 1e5 is ok, but e5 is not

## **Representation Error**

- Python stores floats as binary fractions
  - Integer mantissa times a power of 2
  - Example: 12.5 is  $10 * 2^{-3}$

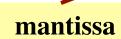

exponent

- Impossible to write every number this way exactly
  - Similar to problem of writing 1/3 with decimals
  - Python chooses the closest binary fraction it can
- This approximation results in representation error
  - When combined in expressions, the error can get worse
  - **Example:** type 0.1 + 0.2 at the prompt >>>

#### Type: Set of values and the operations on them

- Type boolean or bool:
  - values: True, False
  - operations: not, and, or
    - not b: **True** if b is false and **False** if b is true
    - b and c: True if both b and c are true; False otherwise
    - b || c: True if b is true or c is true; False otherwise
- Often come from comparing int or float values
  - Order comparision: i < j i <= j i >= j i > j
  - Equality, inequality: i == j i != j

```
==, not =
```

# **Casting: Converting Value Types**

- Basic form: *type*(*value*)
  - float(2) casts value 2 to type **float** (value now 2.0)
  - int(2.56) casts value 2.56 to type int (value is now 2)
- Narrow to wide: **bool**  $\Rightarrow$  **int**  $\Rightarrow$  **float** 
  - Widening Cast. Python automatically if needed
    - **Example:** 1/2.0 evaluates to 0.5 (casts 1 to **float**)
  - Narrowing Cast. Python never does automatically
    - Narrowing casts cause information to be lost
    - **Example**: float(int(2.56)) evaluates to 2.0

## Type: Set of values and the operations on them

- Type String or str:
  - values: any sequence of characters
  - operation(s): + (catenation, or concatenation)
- String literal: sequence of chars in quotes
  - Double quotes: "abcex3\$g<&" or "Hello World!"</p>
  - Single quotes: 'Hello World!'
- Concatenation can only apply to Strings.
  - "ab" + "cd" evaluates to "abcd"
  - "ab" + 2 produces an error

Cannot cast to or from the other types